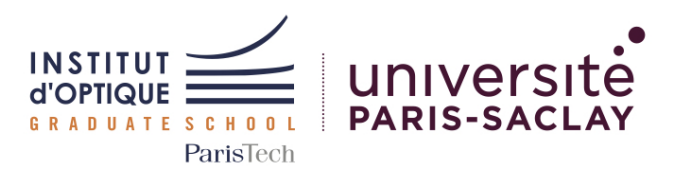

# <span id="page-0-0"></span>Outils Numériques pour l'Ingénieur·e en Physique

*2023-2024 / FISA*

*6N-099-PHY / ONIP-2*

Prog. Objet ( 100%)

#### Concepts étudiés

[Num] Classes et objets

#### Mots clefs

Python; Programmation objet; Classes; Objets; Méthodes; Attributs

#### Sessions

 $0$  Cours(s) - 1h30

- 0 TD(s)  $1h30$
- 4 TD(s) Machine 2h00
- 0 TP(s)  $4h30$

Travail

Par binôme

#### Institut d'Optique

Graduate School, *France* <https://www.institutoptique.fr>

#### GitHub - Digital Methods

[https://github.com/IOGS-Digital-](https://github.com/IOGS-Digital-Methods)[Methods](https://github.com/IOGS-Digital-Methods)

# Introduction à la programmation orientée objet

Dans le cadre du module ONIP-2, vous serez amenés à découvrir les concepts de la programmation orientée objet et à développer un mini-projet selon ces nouvelles règles.

Dans le projet proposé, on cherchera à calculer la carte d'éclairement produit par un ensemble de sources incohérentes.

Les sources seront modélisées de manière approchée (valable si l'on n'est pas trop près du composant) comme une source ponctuelle ayant un diagramme de rayonnement possédant une symétrie de révolution autour d'un axe.

*Aucune fonction ne devra être utilisée en dehors d'un objet.*

### Déroulement du bloc

Ce module se déroule sur 4 séances :

Séance 1 Découverte de la programmation objet Séances 2 et 3 Réalisation du mini-projet en binôme Séance 4 Evaluation du mini-projet en binôme

### Livrables attendus

Afin de faciliter la réalisation du mini-projet proposé, nous vous suggérons tout au long du développement de mettre à jour les documents suivants :

- 1. Diagramme de classe et répartition du travail
- 2. Classes commentées (selon la norme PEP 8) pour générer des objets
- 3. Graphiques légendés incluant toutes les données nécessaires à la bonne compréhension des données présentées
- 4. Analyse des figures obtenues

#### Ressources

Cette séquence est basée sur le langage Python.

Vous pouvez utiliser l'environnement Spyder 5 inclus dans *Anaconda 3*.

Des tutoriels Python (et sur les bibliothèques classiques : Numpy, Matplotlib ou Scipy) sont disponibles à l'adresse : [http://lense.institutoptique.fr/python/.](http://lense.institutoptique.fr/python/)

## Séance 1 - Programmation orientée objet

Dans ce module, vous serez amenés à développer une application selon les principes de la programmation orientée objet.

Afin de vous familiarisez avec les principes de base, la première séance sera consacrée à l'étude et la mise en oeuvre d'exemples de la programmation orientée objet en Python : écriture d'une classe, instanciation d'un objet, interaction entre les objets.

# Acquis d'Apprentissage Visés

A travers les exemples proposés, vous serez capables de :

#### CÔTÉ NUMÉRIQUE

- 1. Créer des classes incluant des méthodes et des attributs
- 2. Instancier des objets et les faire interagir
- 3. Définir et documenter les méthodes et attributs de chaque classe

## Exemples à analyser et exercices

L'ensemble des documents du module ONIP-2 se trouve sur le site du LEnsE : [http://lense.institutoptique.fr/ONIP/](#page-0-0) . Les exemples pour cette première séance se trouvent dans la rubrique BLOC 4.

### Exercice 1 - Classe Point

En vous inspirant de la définition et de l'exemple d'utilisation de la classe Animal (simple) :

- créez un nouveau fichier .py
- définissez une classe Point, permettant de modéliser un point dans un espace en 2 dimensions par ses coordonnées x et y
- instanciez deux objets de type Point avec des coordonnées différentes

En vous inspirant de la définition et de l'exemple d'utilisation de la classe Animal (redéfinition str) :

- redéfinissez la méthode \_\_str\_\_ pour qu'elle affiche les coordonnées d'un objet de type Point
- vérifiez vos différentes méthodes

### Exercice 2 - Classe Rectangle

Dans le fichier précédent et en utilisant la classe Point :

- définissez une classe Rectangle, permettant de modéliser un rectangle à partir de deux objets de type Point (sommets opposés du rectangle)
- définissez des méthodes perimetre et surface permettant de calculer le périmètre et la surface d'un objet de type Rectangle
- testez l'ensemble de vos méthodes sur différents objets de type Rectangle

### Exercice 3 - Classe Cercle

Même exercice avec un cercle défini par son centre et un point du rayon.

# Outils Numériques

Fonctions et bibliothèques conseillées :

- Numpy gestion de matrices
- Matplotlib affichage de données
- Scipy fonctions scientifiques

# Fichiers d'exemple

Classe Animal (simple) :

onip\_b4\_a\_classe\_simple.py

Classe Animal (redéfinition str) :

onip\_b4\_b\_classe\_simple \_redefinition.py

Classes Dog et Cat :

onip\_b4\_c\_classe\_heritage